2020-11-02 16:01

# Chapter 6 Multiple Regression Chapter 6 Multiple Regression<br>
Department of Statistics, University of South Carolina<br>
Stat 704: Data Analysis I

#### Department of Statistics, University of South Carolina

Stat 704: Data Analysis I

We now add more predictors, linearly, to the model. For example let's add one more to the simple linear regression model:

$$
Y_i = \beta_0 + \beta_1 x_{i1} + \beta_2 x_{i2} + \epsilon_i,
$$

with the usual  $E(\epsilon_i) = 0$ . For any Y in this population with predictors  $(x_1, x_2)$  we have

$$
\mu(x_1,x_2) = E(Y) = \beta_0 + \beta_1 x_1 + \beta_2 x_2.
$$

The triple  $(x_1, x_2, \mu(x_1, x_2)) = (x_1, x_2, \beta_0 + \beta_1x_1 + \beta_2x_2)$  describes a plane in  $\mathbb{R}^3$ . 6.1 Multiple regression models<br>
We now add more predictors, linearly, to the model. For example<br>
let's add one more to the simple linear regression model:<br>  $Y_i = \beta_0 + \beta_1 x_{i1} + \beta_2 x_{i2} + \epsilon_i$ ,<br>
with the usual  $E(\epsilon_i) = 0$ . Fo

# Multiple regression models

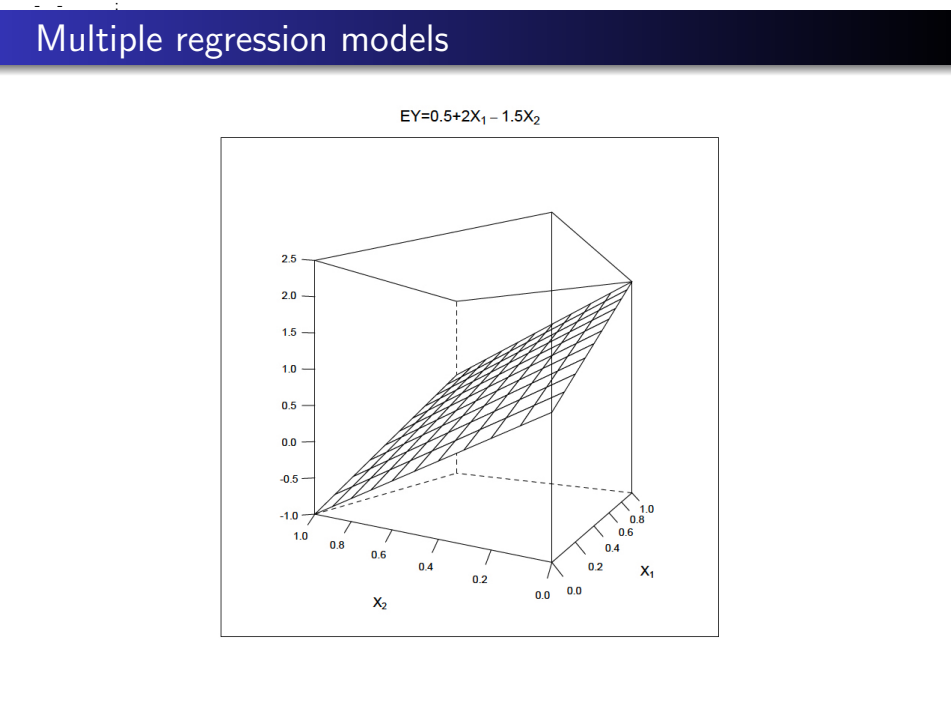

# Multiple regression models

Generally, for  $k = p - 1$  predictors  $x_1, \ldots, x_k$  our model is

$$
Y_i = \beta_0 + \beta_1 x_{i1} + \beta_2 x_{i2} + \cdots + \beta_k x_{ik} + \epsilon_i, \qquad (6.7)
$$

with mean

$$
E(Y_i) = \beta_0 + \beta_1 x_{i1} + \beta_2 x_{i2} + \cdots + \beta_k x_{ik}.
$$
 (6.8)

- $\theta$ <sub>0</sub> is mean response when all predictors equal zero (if this makes sense).
- $\beta_j$  is the change in mean response when  $x_j$  is increased by one unit but the remaining predictors are held constant. **Multiple regression models**<br>
Generally, for  $k = p - 1$  predictors  $x_1, ..., x_k$  our model is<br>  $Y_i = \beta_0 + \beta_1 x_{i1} + \beta_2 x_{i2} + \cdots + \beta_k x_{ik} + \epsilon_i$ , (6.7)<br>
with mean<br>  $E(Y_i) = \beta_0 + \beta_1 x_{i1} + \beta_2 x_{i2} + \cdots + \beta_k x_{ik}$ . (6.8)<br>
•  $\beta_0$  is mea
	- We will assume normal errors:

$$
\epsilon_1,\ldots,\epsilon_n \stackrel{iid}{\sim} N(0,\sigma^2).
$$

# 2009 Water Quality Data Set

Water samples from tributaries of the Congaree River. E Coli is to be replaced by another measure of bacterial water quality.

- $\bullet$  Y = log E Coli count (colonies/ml H<sub>2</sub>O)
- $x_1$  = log Fecal Coliform count (colonies/ml H<sub>2</sub>O)
- $\bullet$   $x_2$  = log Enterococci count (colonies/ml H<sub>2</sub>O)

Assume the linear model is appropriate. One way to check marginal relationships is through a scatterplot matrix. However, these are not infallible. 2009 Water Quality Data Set<br>
2009 Water samples from tributaries of the Congaree River. E Coli is to<br>
be replaced by another measure of bacterial water quality.<br>
•  $Y = \log E$  Coli count (colonies/ml H<sub>2</sub>O)<br>
•  $x_1 = \log$  Eccal

 $\beta_2$  is the change in the mean log response for a 1 log-colony increase in Enterococcus, holding "Fecal Coliform log count" constant.

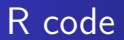

```
ecoli<-read.csv("EColi.csv", header=T, stringsAsFactors=F)
           str(ecoli)
           lEcoli<-log(ecoli$Ecoli)
           lFC<-log(ecoli$FecalColi)
           lEntero<-log(ecoli$Enterococci)
           dat<-data.frame(lEcoli, lFC, lEntero)
           library(psych)
           pairs.panels(dat,
                           method = "pearson", # correlation method
                           hist.col = "#00AFBB",
                           density = TRUE, # show density plots
                           ellipses = F # show correlation ellipses
           )
8001102<br>
R COde<br>
ecolis-read.cav("EColi.cav", header-T, stringAdeTactors=F)<br>
str(scoli)<br>
HEColis-leg(scolisficali)<br>
HECOLISCONIFE-100201<br>
HECOLISCONIFE-100201<br>
INCOLOGICALISCONIFE-1002<br>
IntervigoryOb (ECOLISCONIFE)<br>
1htrar
```
# Scatterplot matrix

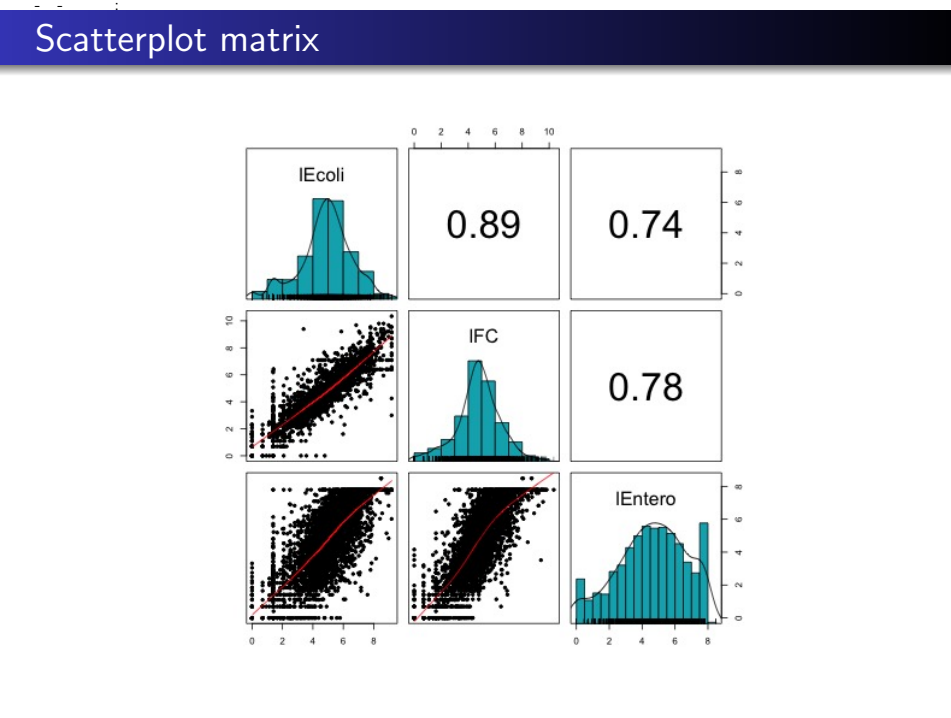

# The general linear model encompasses...

#### Qualitative predictors Example: Dichotomous predictor

- $\bullet$  Y = length of hospital stay
- $x_1$  = gender of patient ( $x_1$  = 0 male,  $x_1$  = 1 female)
- $\bullet x_2$  = severity of disease on 100 point scale

$$
E(Y) = \begin{cases} \beta_0 + \beta_2 x_2 & \text{males} \\ \beta_0 + \beta_1 + \beta_2 x_2 & \text{female} \end{cases}.
$$

Response functions are two parallel lines, shifted by  $\beta_1$  $units$  so-called "ANCOVA" model. **The general linear model encompasses...**<br> **Cualitative predictors**<br> **Example:** Dichotomous predictor<br>
•  $Y = \text{length of hospital stay}$ <br>
•  $x_1 = \text{gender of patient } (x_1 = 0 \text{ male}, x_1 = 1 \text{ female})$ <br>
•  $x_2 = \text{severity of disease on 100 point scale}$ <br>  $E(Y) = \begin{cases} \beta_0 + \beta_2 x_2 & \text{males} \\ \beta_0 + \$ 

# The general linear model encompasses...

#### Polynomial regression

Often appropriate for curvilinear relationships between response and predictor. The general linear model encompasses...<br> *Polynomial regression*<br>
Often appropriate for curvilinear relationships between response<br>
and predictor.<br> **Example:**<br>  $Y = \beta_0 + \beta_1 x_1 + \beta_2 x_1^2 + \epsilon$ .<br>
Letting  $x_2 = x_1^2$  places th

#### Example:

$$
Y=\beta_0+\beta_1x_1+\beta_2x_1^2+\varepsilon.
$$

Letting  $x_2 = x_1^2$  places this in the form of the general linear model.

#### Transformed response Example:

$$
\text{log }Y=\beta_0+\beta_1x_1+\beta_2x_2+\beta_3x_3+\varepsilon.
$$

Let  $Y^* = \log(Y)$  to obtain a general linear model.

# The general linear model encompasses...

#### Interaction effects Example:

$$
Y=\beta_0+\beta_1x_1+\beta_2x_2+\beta_3x_1x_2+\varepsilon.
$$

Let  $x_3 = x_1x_2$  and get general linear model.

Key: All of these models are *linear in the coefficients*, the  $\beta_i$  terms. An example of a model that is not in general linear model form is exponential growth: The general linear model encompasses...<br>
Interaction effects<br>
Example:<br>  $Y = \beta_0 + \beta_1 x_1 + \beta_2 x_2 + \beta_3 x_1 x_2 + \epsilon$ .<br>
Let  $x_3 = x_1 x_2$  and get general linear model.<br> **Key:** All of these models are *linear in the coefficients*,

$$
Y = \beta_0 \exp(\beta_1 x) + \epsilon.
$$

# 6.2 General linear model in matrix terms

6.2 General linear model in matrix terms  
\n6.2 General linear model in matrix terms  
\nLet 
$$
\mathbf{Y} = \begin{bmatrix} Y_1 \\ Y_2 \\ \vdots \\ Y_n \end{bmatrix}
$$
 be the response vector.  
\nLet  $\mathbf{X} = \begin{bmatrix} 1 & x_{11} & x_{12} & \cdots & x_{1k} \\ 1 & x_{21} & x_{22} & \cdots & x_{2k} \\ \vdots & \vdots & \vdots & \ddots & \vdots \\ 1 & x_{n1} & x_{n2} & \cdots & x_{nk} \end{bmatrix}$  be the design matrix containing the predictor variables. The first column is a place-holder for the intercept term. What does each column represent? What does each row represent?

#### 2020-11-02

## General linear model in matrix terms

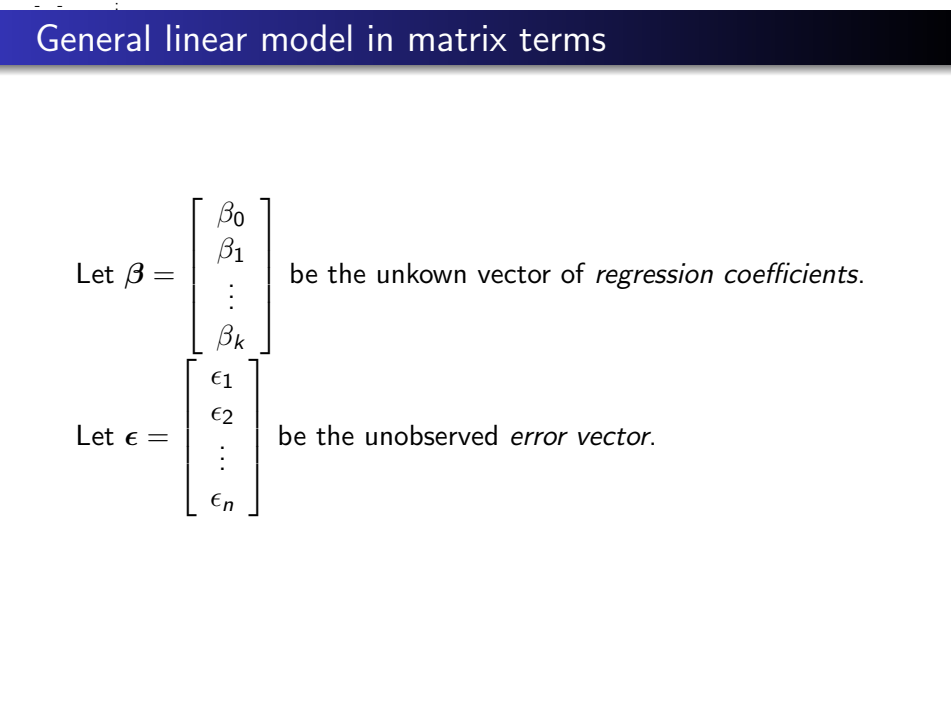

## General linear model in matrix terms

The general linear model is written in matrix terms as

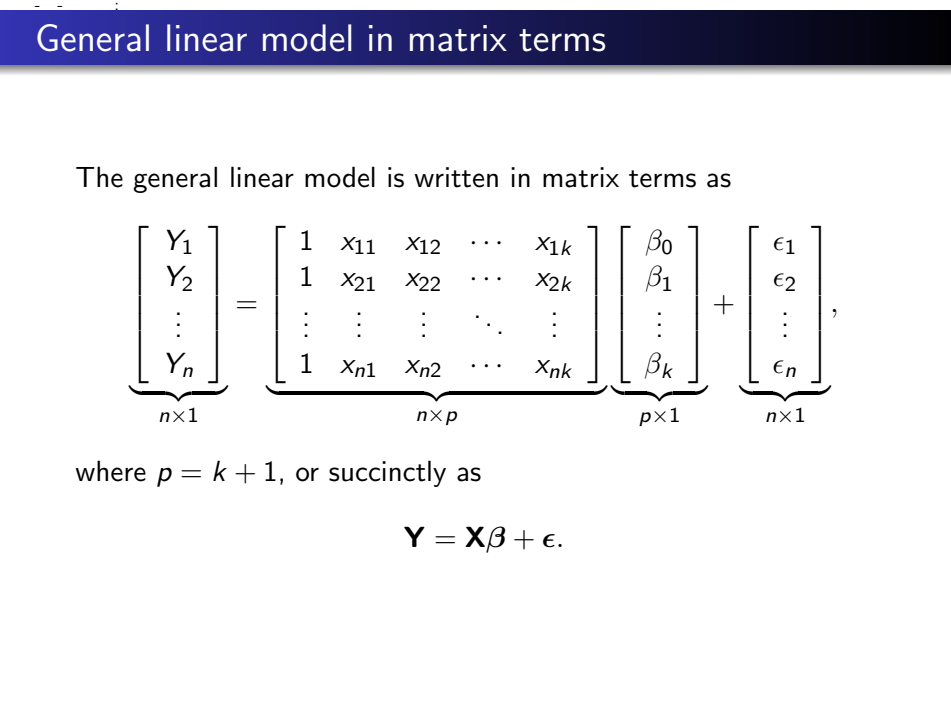

where  $p = k + 1$ , or succinctly as

 $Y = X\beta + \epsilon$ .

# General linear model in matrix terms

Minimal assumptions about the random error vector  $\epsilon$  are

$$
E(\epsilon) = 0 \text{ and } \mathrm{cov}(\epsilon) = I_n \sigma^2,
$$

where  $I_n$  is the  $n \times n$  identity matrix (zero except for 1's along the diagonal).

In general, we will go farther and assume

$$
\epsilon \sim N_n(\mathbf{0},\mathbf{I}_n\sigma^2).
$$

This allows use to construct t and F tests, obtain confidence intervals, etc.

Writing the model like this saves a *lot* of time and space as we go along. General linear model in matrix terms<br>
Minimal assumptions about the random error vector  $\epsilon$  are<br>  $E(\epsilon) = 0$  and  $cov(\epsilon) = I_n \sigma^2$ ,<br>
where  $I_n$  is the  $n \times n$  identity matrix (zero except for 1's along the<br>
diagonal).<br>
In gener

# 6.3 Fitting the model

Estimating 
$$
\boldsymbol{\beta} = (\beta_0, \beta_1, \dots, \beta_k)'
$$

Recall least-squares method: minimize

6.3 Fitting the model  
\nEstimating 
$$
\beta = (\beta_0, \beta_1, ..., \beta_k)'
$$
  
\nRecall least-squares method: minimize  
\n
$$
Q(\beta) = \sum_{i=1}^n [Y_i - (\beta_0 + \beta_1 x_{i1} + ... \beta_k x_{ik})]^2 = (\mathbf{Y} - \mathbf{X}\beta)'(\mathbf{Y} - \mathbf{X}\beta),
$$
\nas a function of  $\beta$ . Vector calculus can show that the least-squares estimates are  
\n
$$
\mathbf{b} = \begin{bmatrix} b_0 \\ b_1 \\ \vdots \\ b_k \end{bmatrix} = (\mathbf{X}'\mathbf{X})^{-1}\mathbf{X}'\mathbf{Y},
$$
\ntypically found using a computer package. **Note**: there is a typo in the book (equation (6.25) p. 223).

as a function of  $\beta$ . Vector calculus can show that the least-squares estimates are

$$
\mathbf{b} = \begin{bmatrix} b_0 \\ b_1 \\ \vdots \\ b_k \end{bmatrix} = (\mathbf{X}'\mathbf{X})^{-1}\mathbf{X}'\mathbf{Y},
$$

typically found using a computer package. Note: there is a typo in the book (equation (6.25) p. 223).

## 6.4 Fitted values & residuals

The fitted values are in the vector

$$
\hat{\mathbf{Y}} = \begin{bmatrix} \hat{Y}_1 \\ \hat{Y}_2 \\ \vdots \\ \hat{Y}_n \end{bmatrix} = \mathbf{Xb} = \underbrace{[\mathbf{X}(\mathbf{X}'\mathbf{X})^{-1}\mathbf{X}']}_{\text{projection matrix}} \mathbf{Y} = \mathbf{H}\mathbf{Y}.
$$
 (6.30)

The residuals are in the vector

$$
\hat{\mathbf{V}} = \begin{bmatrix} \hat{Y}_1 \\ \hat{Y}_2 \\ \vdots \\ \hat{Y}_n \end{bmatrix} = \mathbf{X}\mathbf{b} = \underbrace{\begin{bmatrix} \mathbf{X}(\mathbf{X}^\prime \mathbf{X})^{-1} \mathbf{X}^\prime \end{bmatrix}}_{\text{projection matrix}} \mathbf{Y} = \mathbf{H}\mathbf{Y}. \tag{6.30}
$$
\n
$$
\mathbf{v} = \begin{bmatrix} \mathbf{v}_1 \\ \mathbf{v}_2 \\ \vdots \\ \mathbf{v}_n \end{bmatrix} = \mathbf{X}\mathbf{b} = \underbrace{\begin{bmatrix} \mathbf{X}(\mathbf{X}^\prime \mathbf{X})^{-1} \mathbf{X}^\prime \end{bmatrix}}_{\text{projection matrix}} \mathbf{Y} = \mathbf{H}\mathbf{Y}. \tag{6.30}
$$
\n
$$
\mathbf{e} = \begin{bmatrix} e_1 \\ e_2 \\ \vdots \\ e_n \end{bmatrix} = \mathbf{Y} - \hat{\mathbf{Y}} = \mathbf{Y} - \mathbf{X}\mathbf{b} = \underbrace{\begin{bmatrix} \mathbf{I}_n - \mathbf{X}(\mathbf{X}^\prime \mathbf{X})^{-1} \mathbf{X}^\prime \end{bmatrix}}_{\text{projection matrix}} \mathbf{Y}. \tag{6.31}
$$

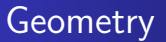

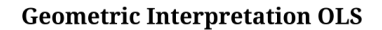

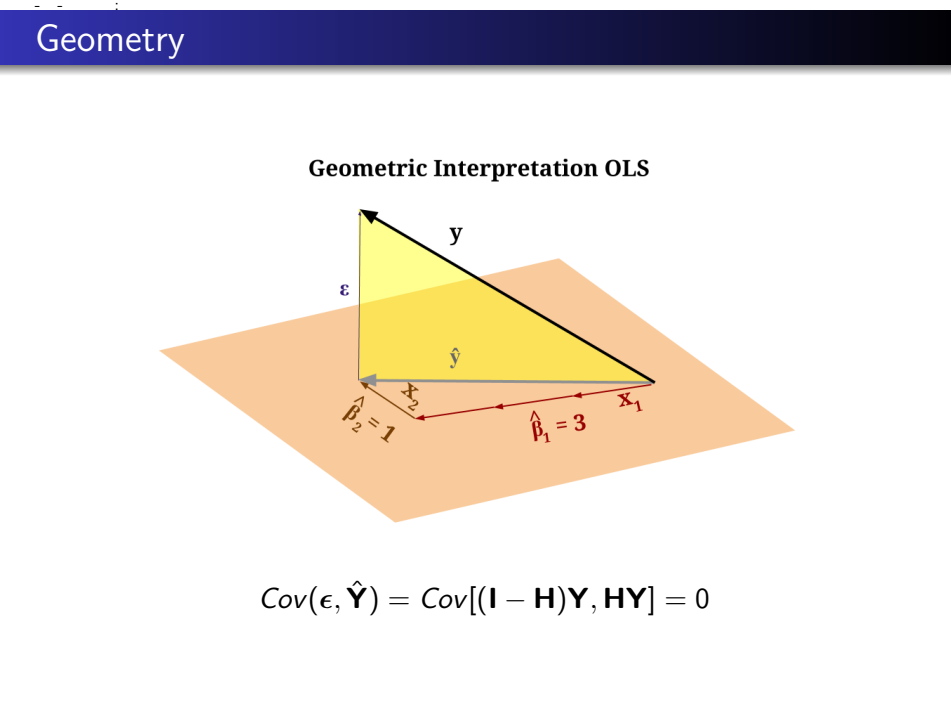

$$
\text{Cov}(\boldsymbol{\epsilon},\hat{\mathbf{Y}})=\text{Cov}[(\mathbf{I}-\mathbf{H})\mathbf{Y},\mathbf{H}\mathbf{Y}]=0
$$

## Hat matrix

 $\mathsf{H}=\mathsf{X}(\mathsf{X}'\mathsf{X})^{-1}\mathsf{X}'$  is called the "hat matrix." We'll use it shortly when we talk about diagnostics. Note also that  $e = (I - H)Y$ . **Hamatrix**<br> **H** = **X(X'X)<sup>-1</sup><b>X'** is called the "hat matrix." We'll use it shortly<br>
when we talk about diagnostics. Note also that **e** = (**I** - **H)Y**.<br>
<br>
Back to Congaree water quality data. From R,<br>  $\mathbf{b} = \begin{bmatrix} b_0 \\ b_1$ 

Back to **Congaree water quality data**. From R,

$$
\mathbf{b} = \left[\begin{array}{c} b_0 \\ b_1 \\ b_2 \end{array}\right] = \left[\begin{array}{c} 0.52045 \\ 0.83149 \\ 0.06155 \end{array}\right],
$$

so the fitted regression line is

 $\hat{Y} = 0.52045 + 0.83149x_1 + 0.06155x_2.$ 

#### Interpretation

- **Interpretation of**  $b_1$ : We estimate that for each one-unit increase in log(Fecal coliform), mean log E Coli increases by 0.83149 log counts when log(Enterococci) is held constant.
- Interpretation of  $\exp\{b_1\}$ : We estimate that for a one-colony increase in Fecal coliform, mean E Coli increases by  $\exp \{0.83149\} = 2.30$  colonies when  $\log(\text{Enterococci})$  is held constant.
- **Interpretation of**  $b_2$ : We estimate that for each one-unit increase in log(Enterococci), mean log E Coli increases by 0.06155 log counts when log(Fecal coliform is held constant. Note: This is nonsensical. **Interpretation**<br> **Interpretation of**  $b_1$ : We estimate that for each one-unit<br>
increase in log(Fecal coliform), mean log E Coli increases by<br>
0.83149 log counts when log(Enterococci) is held constant.<br>
• **Interpretation**

# Analysis of variance (ANOVA) table

Restated: The variation in the data (SSTO) can be divided into two parts: the part explained by the model (SSR), and the slop that's left over, i.e. unexplained variability (SSE). Associated with each sum of squares are their degrees of freedom (df) and mean squares, forming a nice table: **Analysis of variance (ANOVA) table**<br> **Analysis of variance (ANOVA) table**<br> **Restated**: The variation in the data (SSTO) can be divided into<br>
two parts: the part explained by the model (SSR), and the slop<br>
that's left ove

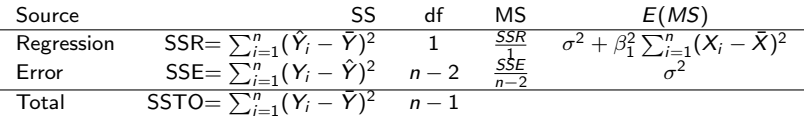

# 6.5 Analysis of variance

Again, in multiple regression we can decompose the total sum of squares into the SSR and SSE pieces. The table is now

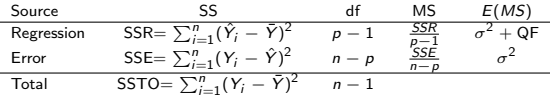

where  $p = k + 1$ . Here, QF stands for "quadratic form" and is given by

6.5 Analysis of variance  
\nAgain, in multiple regression we can decompose the total sum of squares into the SSR and SSE pieces. The table is now\n
$$
\frac{\frac{Source}{P_{\text{regression}}}}{\frac{S_{\text{regression}} - SS_{\text{regression}} - SS_{\text{reg}} - \sum_{i=1}^{S} (\hat{Y}_i - \hat{Y})^2 - \rho - 1}{S_{\text{regression}} - SS_{\text{reg}} - \sum_{i=1}^{S} (\hat{Y}_i - \hat{Y})^2 - \rho - 1}{\frac{S_{\text{reg}} - SS_{\text{reg}} - \rho}{\rho - 1}}
$$
\nwhere  $p = k + 1$ .  
\nHere, QF stands for "quadratic form" and is given by\n
$$
QF = \frac{1}{2} \sum_{j=1}^{k} \sum_{s=1}^{k} \beta_j \beta_s \sum_{i=1}^{n} (x_{ij} - \bar{x}_j)(x_{is} - \bar{x}_s) \geq 0.
$$
\nNote that  $QF = 0 \Leftrightarrow \beta_1 = \beta_2 = \cdots = \beta_k = 0$ .

Note that  $QF= 0 \Leftrightarrow \beta_1 = \beta_2 = \cdots = \beta_k = 0$ .

# Overall F-test for a regression relationship (p. 226)

In multiple regression, our F-test based on  $F^* = \frac{MSR}{MSE}$  tests whether the *entire set* of predictors  $x_1, \ldots, x_k$  explains a significant amount of the variation in  $Y$ .

If  $MSR \approx MSE$ , there's no evidence that any of the predictors are useful. If  $MSR >> MSE$ , then some or all of them are useful.

Formally, the F-test tests  $H_0$  :  $\beta_1 = \beta_2 = \cdots = \beta_k = 0$  versus  $H_a$ : at least one of these is not zero. If  $F^* > F_{\rho-1,n-\rho}(1-\alpha)$ , we reject  $H_0$  and conclude that something is going on, there is some relationship between or more of the  $x_1, \ldots, x_k$  and Y. R provides a p-value for this test. Overall F-test for a regression relationship (p. 226)<br>
In multiple regression, our F-test based on  $F^* = \frac{MSE}{MSE}$  tests<br>
whether the *entire set* of predictors  $x_1, ..., x_k$  explains a significant<br>
amount of the variation in

#### 2020-11-02 16:01

# $R^2$  is how much variability soaked up by model

The coefficient of multiple deterimation is

$$
R^2 = \frac{SSR}{SSTO} = 1 - \frac{SSE}{SSTO}
$$
 (6.40)

measures the proportion of sample variation in  $Y$  explained by its linear relationship with the predictors  $x_1, \ldots, x_k$ . As before,  $0\leq R^2\leq 1.$  $R^2$  is how much variability soaked up by model<br>
The coefficient of multiple deterimation is<br>  $R^2 = \frac{SSR}{SSTO} = 1 - \frac{SSE}{SSTO}$  (6.40)<br>
measures the proportion of sample variation in Y explained by its<br> *linear* relationshi

When we add a predictor to the model  $\mathcal{R}^2$  can only increase. The adjusted  $R^2$ 

$$
R_a^2 = 1 - \frac{SSE/(n - p)}{SSTO/(n - 1)}
$$
 (6.42)

accounts for the number of predictors in the model. It may decrease when we add useless predictors to the model.

#### Congaree water quality, ANOVA table,  $R^2$ , &  $R^2_a$ a

#### Analysis of Variance

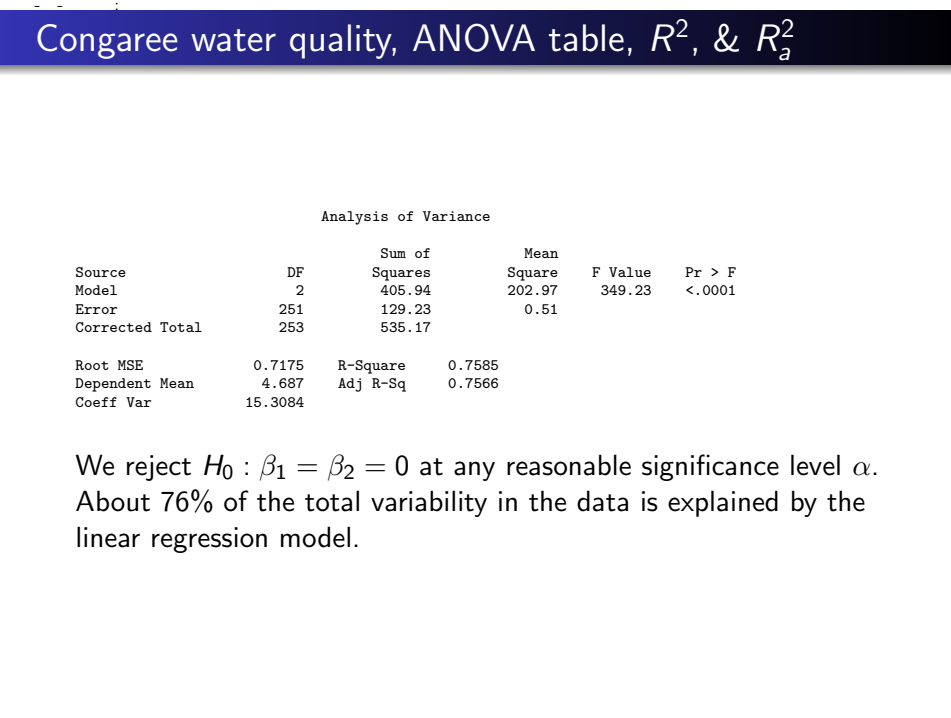

We reject  $H_0$ :  $\beta_1 = \beta_2 = 0$  at any reasonable significance level  $\alpha$ . About 76% of the total variability in the data is explained by the linear regression model.

# Inference about individual regression parameters

The overall F-test concerns the *entire set* of predictors  $x_1, \ldots, x_k$ .

If the F-test is significant (if we reject  $H_0$ ), we will want to determine which of the individual predictors contribute significantly to the model.

We will talk about this shortly, but the main methods are forward selection, backwards elimination, stepwise procedures,  $\mathcal{C}_p$ , and  $\mathcal{R}^2_a$ .

Aside: There are also *fancy* new methods including LASSO (Least Absolute Shrinkage and Selection Operator), LARS (Least-Angle Regression), etc. These are used when there's lots of predictors, e.g.  $p = 500$  or  $p = 20,000$ . **Inference about individual regression parameters**<br>
The overall F-test concerns the *entire set* of predictors  $x_1, ..., x_k$ .<br>
If the F-test is significant (if we reject  $H_0$ ), we will want to<br>
determine *which* of the indiv

# Multivariate normal

The *multivariate normal* density is given by

**2026-14.62** 46.60  
\n**Multivariate normal density is given by**  
\n
$$
f(\mathbf{y}) = |2\pi \Sigma|^{-1/2} \exp\{-0.5(\mathbf{y} - \mu)'\Sigma^{-1}(\mathbf{y} - \mu)\},
$$
\nwhere  $\mathbf{y} \in \mathbb{R}^d$ . We write  
\n
$$
\mathbf{Y} \sim N_d(\mu, \Sigma).
$$
\nThen  $E(\mathbf{Y}) = \mu$  and  $\text{cov}(\mathbf{Y}) = \Sigma$ .  
\nFor the general linear model,  
\n
$$
\mathbf{Y} \sim N_n(\mathbf{X}\beta, \sigma^2 \mathbf{I}_n).
$$

where  $\mathbf{y} \in \mathbb{R}^{d}.$  We write

$$
\mathbf{Y} \sim N_d(\boldsymbol{\mu}, \boldsymbol{\Sigma}).
$$

Then  $E(Y) = \mu$  and  $cov(Y) = \Sigma$ .

For the general linear model,

$$
\mathbf{Y} \sim N_n(\mathbf{X}\boldsymbol{\beta}, \sigma^2 \mathbf{I}_n).
$$

### Error vector

Note that along the diagonal of cov $(\mathbf{Y}),$  cov $(Y_i, Y_i) = \mathsf{var}(Y_i).$ For the general linear model,

Prove that along the diagonal of 
$$
\text{cov}(\mathbf{Y})
$$
,  $\text{cov}(\mathbf{Y}_i, \mathbf{Y}_i) = \text{var}(Y_i)$ .

\nFor the general linear model,

\n
$$
E(\epsilon) = \mathbf{0} = \begin{bmatrix} 0 \\ 0 \\ \vdots \\ 0 \end{bmatrix},
$$
\n
$$
\text{cov}(\epsilon) = \sigma^2 \mathbf{I}_n = \begin{bmatrix} \sigma^2 & 0 & \cdots & 0 \\ 0 & \sigma^2 & \cdots & 0 \\ \vdots & \vdots & \ddots & \vdots \\ 0 & 0 & \cdots & \sigma^2 \end{bmatrix}.
$$
\n
$$
\text{cov}(\mathbf{Y}) = \text{cov}(\mathbf{X}\boldsymbol{\beta} + \mathbf{X}\boldsymbol{\epsilon}) = \text{cov}(\epsilon) = \mathbf{I}_n \sigma^2.
$$
\nconstant random

#### 2020-11-02 16:01

## Back to the general linear model

$$
\text{For }\hat{\textbf{Y}}=\textbf{HY},
$$

Back to the general linear model  
\nFor 
$$
\hat{\mathbf{Y}} = \mathbf{HY}
$$
,  
\n
$$
E(\hat{\mathbf{Y}}) = \mathbf{H}E(\mathbf{Y}) = \mathbf{HX}\beta = \mathbf{X}(\mathbf{X}'\mathbf{X})^{-1}\mathbf{X}'\mathbf{X}\beta = \mathbf{X}\beta.
$$
\n
$$
cov(\hat{\mathbf{Y}}) = \mathbf{H}cov(\mathbf{Y})\mathbf{H}' = \sigma^2 \mathbf{H},
$$
\nsince  $\mathbf{HH}' = \mathbf{H}$  (property of a projection matrix).  
\nFor  $\mathbf{e} = (\mathbf{I}_n - \mathbf{H})\mathbf{Y}$ ,  
\n
$$
E(\mathbf{e}) = (\mathbf{I}_n - \mathbf{H})E(\mathbf{Y}) = (\mathbf{I}_n - \mathbf{H})\mathbf{X}\beta = \mathbf{X}\beta - \mathbf{HX}\beta = \mathbf{0},
$$
\nas  $\mathbf{HX} = \mathbf{X}$  (projection matrix again).  
\n
$$
cov(\mathbf{e}) = (\mathbf{I}_n - \mathbf{H})cov(\mathbf{Y})(\mathbf{I}_n - \mathbf{H})' = \sigma^2(\mathbf{I}_n - \mathbf{H}).
$$

since  $HH' = H$  (property of a *projection matrix*). For  $e = (I_n - H)Y$ ,

$$
E(\mathbf{e}) = (\mathbf{I}_n - \mathbf{H})E(\mathbf{Y}) = (\mathbf{I}_n - \mathbf{H})\mathbf{X}\boldsymbol{\beta} = \mathbf{X}\boldsymbol{\beta} - \mathbf{H}\mathbf{X}\boldsymbol{\beta} = \mathbf{0},
$$

as  $HX = X$  (projection matrix again).

$$
cov(\mathbf{e}) = (\mathbf{I}_n - \mathbf{H})cov(\mathbf{Y})(\mathbf{I}_n - \mathbf{H})' = \sigma^2(\mathbf{I}_n - \mathbf{H}).
$$

# Mean and variance of  $\mathbf b$  (p. 227)

Finally,  $\mathbf{b} = (\mathbf{X}'\mathbf{X})^{-1}\mathbf{X}'\mathbf{Y}$  is unbiased

$$
E(\mathbf{b}) = (\mathbf{X}'\mathbf{X})^{-1}\mathbf{X}'E(\mathbf{Y}) = (\mathbf{X}'\mathbf{X})^{-1}\mathbf{X}'\mathbf{X}\boldsymbol{\beta} = \boldsymbol{\beta},
$$

and has covariance matrix

Mean and variance of **b** (p. 227)  
\nFinally, **b** = (**X**'**X**)<sup>-1</sup>**X**'**Y** is unbiased  
\n
$$
E(\mathbf{b}) = (\mathbf{X}'\mathbf{X})^{-1}\mathbf{X}'E(\mathbf{Y}) = (\mathbf{X}'\mathbf{X})^{-1}\mathbf{X}'\mathbf{X}\boldsymbol{\beta} = \boldsymbol{\beta},
$$
\nand has covariance matrix  
\n
$$
cov(\mathbf{b}) = (\mathbf{X}'\mathbf{X})^{-1}\mathbf{X}'cov(\mathbf{Y})[(\mathbf{X}'\mathbf{X})^{-1}\mathbf{X}']'
$$
\n
$$
= \sigma^2(\mathbf{X}'\mathbf{X})^{-1}\mathbf{X}'[(\mathbf{X}'\mathbf{X})^{-1}\mathbf{X}']'
$$
\n
$$
= \sigma^2(\mathbf{X}'\mathbf{X})^{-1}\mathbf{X}'\mathbf{X}(\mathbf{X}'\mathbf{X})^{-1}
$$
\n
$$
= \sigma^2(\mathbf{X}'\mathbf{X})^{-1}.
$$
\n
$$
\mathbf{b} \sim N_p(\boldsymbol{\beta}, \sigma^2(\mathbf{X}'\mathbf{X})^{-1}).
$$

$$
\mathbf{b} \sim N_p(\boldsymbol{\beta}, \sigma^2(\mathbf{X}'\mathbf{X})^{-1}).
$$

# Table of regression effects (p. 228)

From the previous slide, the  $j$ th estimated coefficient  $\beta_j,$ 

$$
\mathsf{var}(b_j) = \sigma^2 c_{jj},
$$

where  $\mathit{c}_{jj}$  is the  $j$ th diagonal element of  $(\mathsf{X}'\mathsf{X})^{-1}$ . *Estimate* the standard deviation of  $b_j$  by its standard error se $(b_j)=\sqrt{MSEc_{jj}}$ yielding Table of regression effects (p. 228)<br>
From the previous slide, the *j*th estimated coefficient  $\beta_j$ ,<br>  $var(b_j) = \sigma^2 c_{jj}$ ,<br>
where  $c_{jj}$  is the *j*th diagonal element of  $(\mathbf{X}'\mathbf{X})^{-1}$ . *Estimate* the<br>
standard deviation

$$
\frac{b_j - \beta_j}{se(b_j)} \sim t_{n-p} \tag{6.49}
$$

**Note**: R gives each se $(b_j)$  as well as  $b_j$ ,  $t_j^* = b_j / \text{se}(b_j)$ , and a p-value for testing each  $H_0$  :  $\beta_i = 0$ .

#### 2020-11-02 16:01

## Congaree water quality output

- The R summary gives us  $F^* = MSR/MSE = 394.23$  with associated p-value  $< 0.0001$ . We strongly reject (at any reasonable  $\alpha$ )  $H_0$  :  $\beta_1 = \beta_2 = 0$ .
- 95% CI's are (0.73202, 0.93096) for  $\beta_1$  and  $(-0.00705, 0.13016)$  for  $\beta_2$ .
- For example, we are 95% confident that mean log E Coli count increases by 0.73202 to 0.93096 for every one log count increase in fecal coliform, holding enterococci constant. Congaree water quality output<br>
The R summary gives us  $F^* = MSR/MSE = 394.23$  with<br>
associated p-value < 0.0001. We strongly reject (at any<br>
reasonable  $\alpha$ )  $H_0: \beta_1 = \beta_2 = 0$ .<br>  $\bullet$  95% Cl's are (0.73202, 0.33096) for  $\beta_1$ 
	- For  $H_0$ :  $\beta_1 = 0$  we get  $p < 0.0001$ ; for  $H_0$ :  $\beta_2 = 0$  we get  $p = 0.08$ .